# **E.7 Netzbetreiber-Abfragebogen**

(Dieses Formular ist zur Vervielfältigung durch den Anwender dieser VDE-Anwendungsregel bestimmt.)

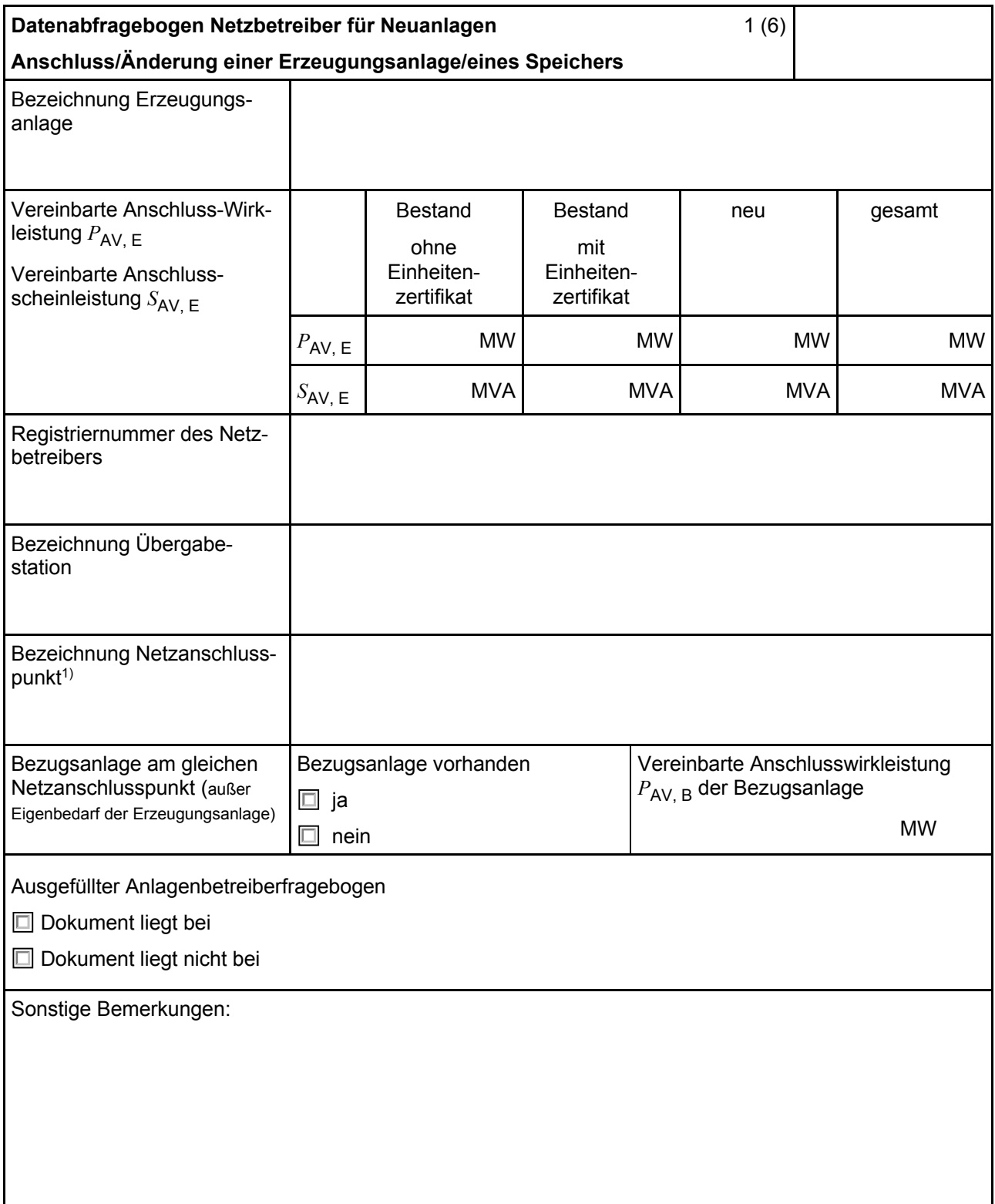

<sup>1)</sup> Leitungsbezeichnung bei Anschluss an eine Leitung bzw. Bezeichnung der benachbarten Station(en) bzw. Bezeichnung des UW-Abgangsschaltfeldes bei Direkt-Anschluss an die Sammelschiene eines netzbetreibereigenen Umspannwerks.

Hinweis Bei allen physikalischen Größen sind die PRIMARWERTE anzugeben (z. B. *I* >> 360 A statt *I* >> 1.2 *I*<sub>n</sub>;  $U$  < 16 kV statt  $U$  < 0,8  $U_n$ ).

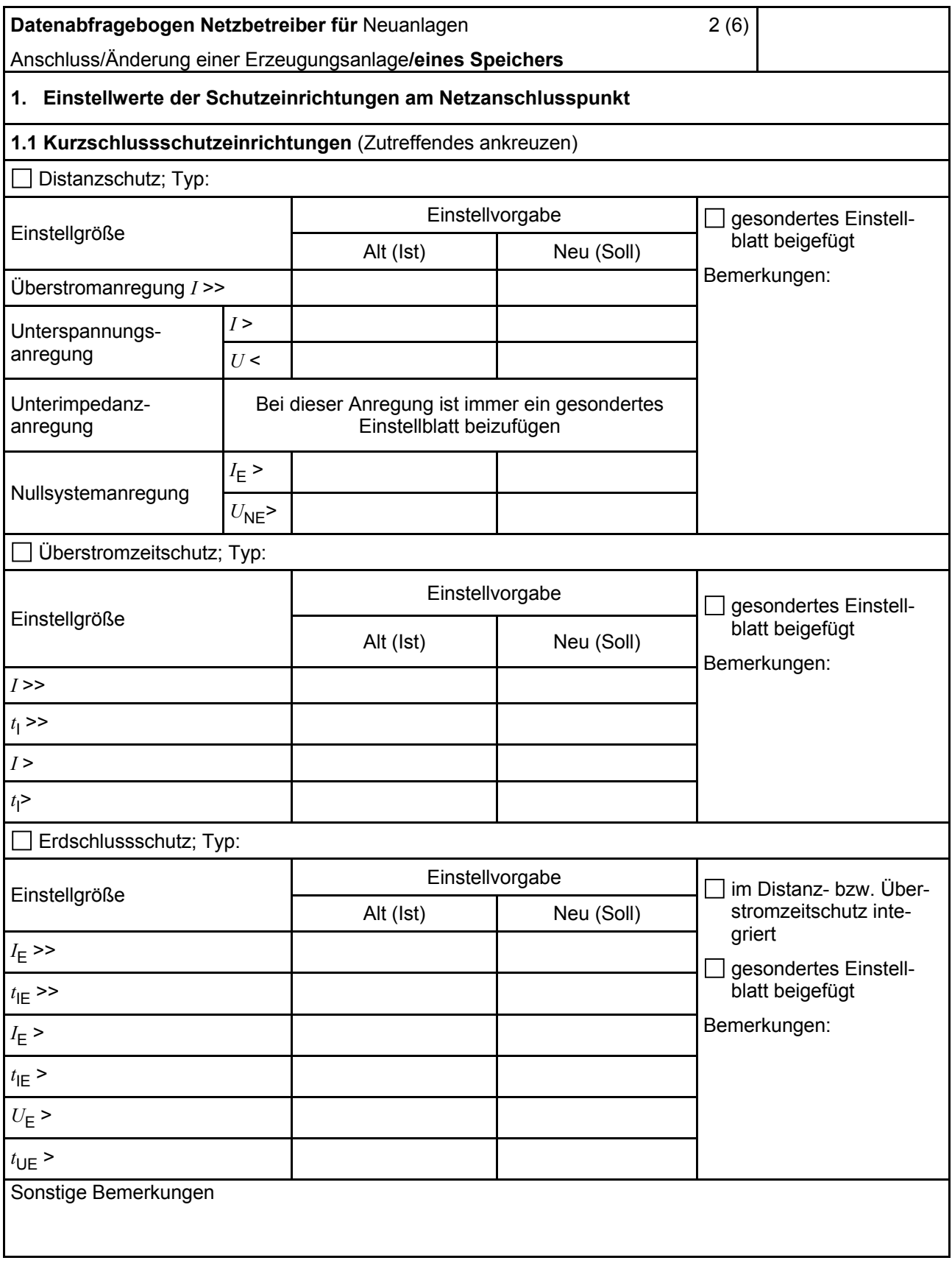

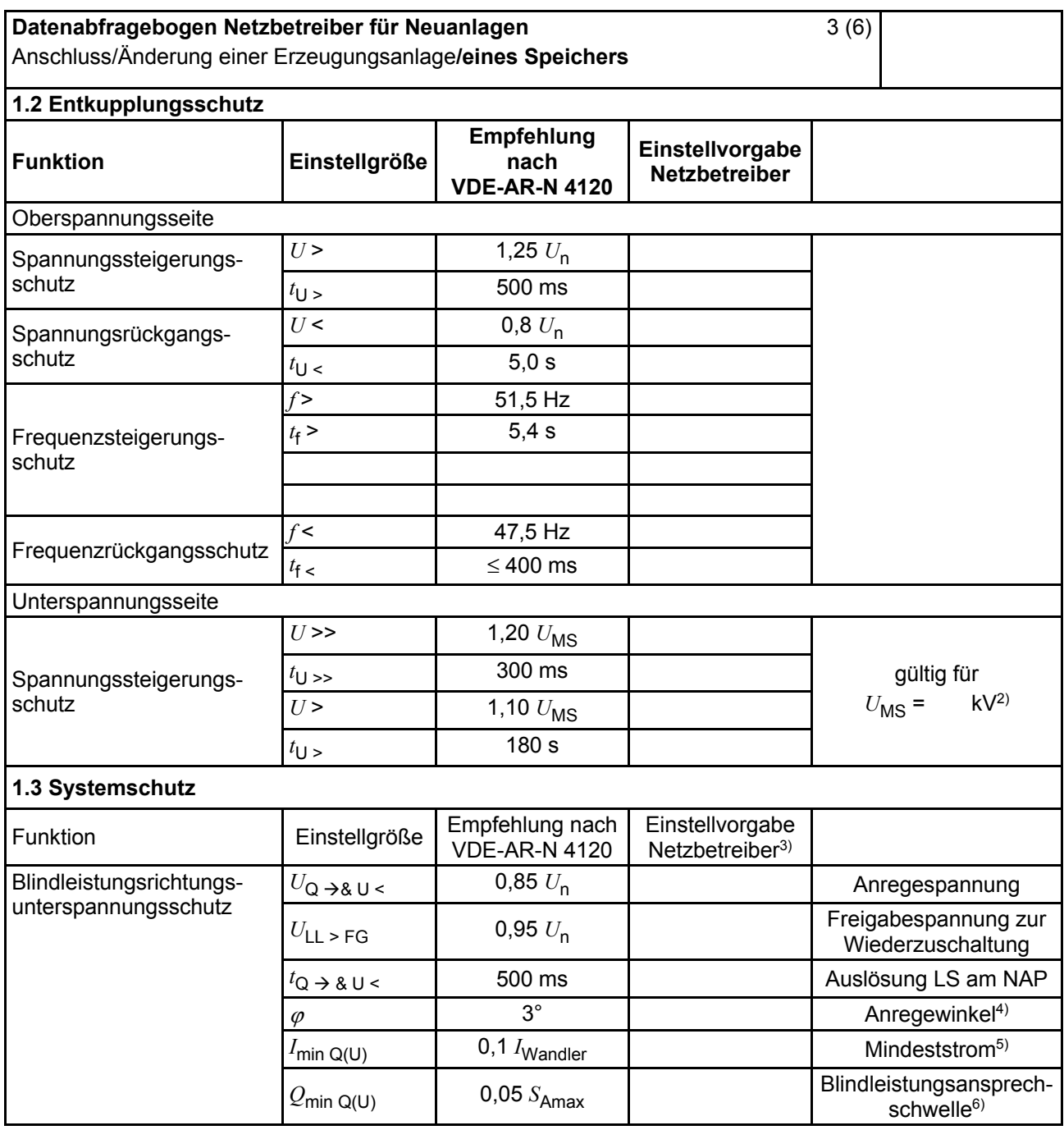

<sup>&</sup>lt;sup>2)</sup>  $U_{\text{MS}}$  ist die Reglersollspannung des Stufenschalters am HS/MS-Transformator. Weicht die eingestellte Reglersollspannung vom angegebenen Wert ab, sind die Einstellwerte des Spannungssteigerungsschutzes entsprechend umzurechnen. Die eingestellte Reglersollspannung ist in der Konformitätserklärung anzugeben.

<sup>&</sup>lt;sup>3)</sup> Einstellungen auf Basis FNN-Lastenheft "Blindleistungsrichtungs-Unterspannungsschutz (*Q-U-Schutz*)" [7].

<sup>4)</sup> Je nach eingesetztem Schutzgerät.

<sup>&</sup>lt;sup>5)</sup> Je nach eingesetztem Schutzgerät; Einstellempfehlung 0,1 *I<sub>Wandler</sub>,* aber maximal 0,15 *I<sub>r</sub>* der installierten Erzeugungseinheiten.

<sup>6)</sup> Je nach eingesetztem Schutzgerät.

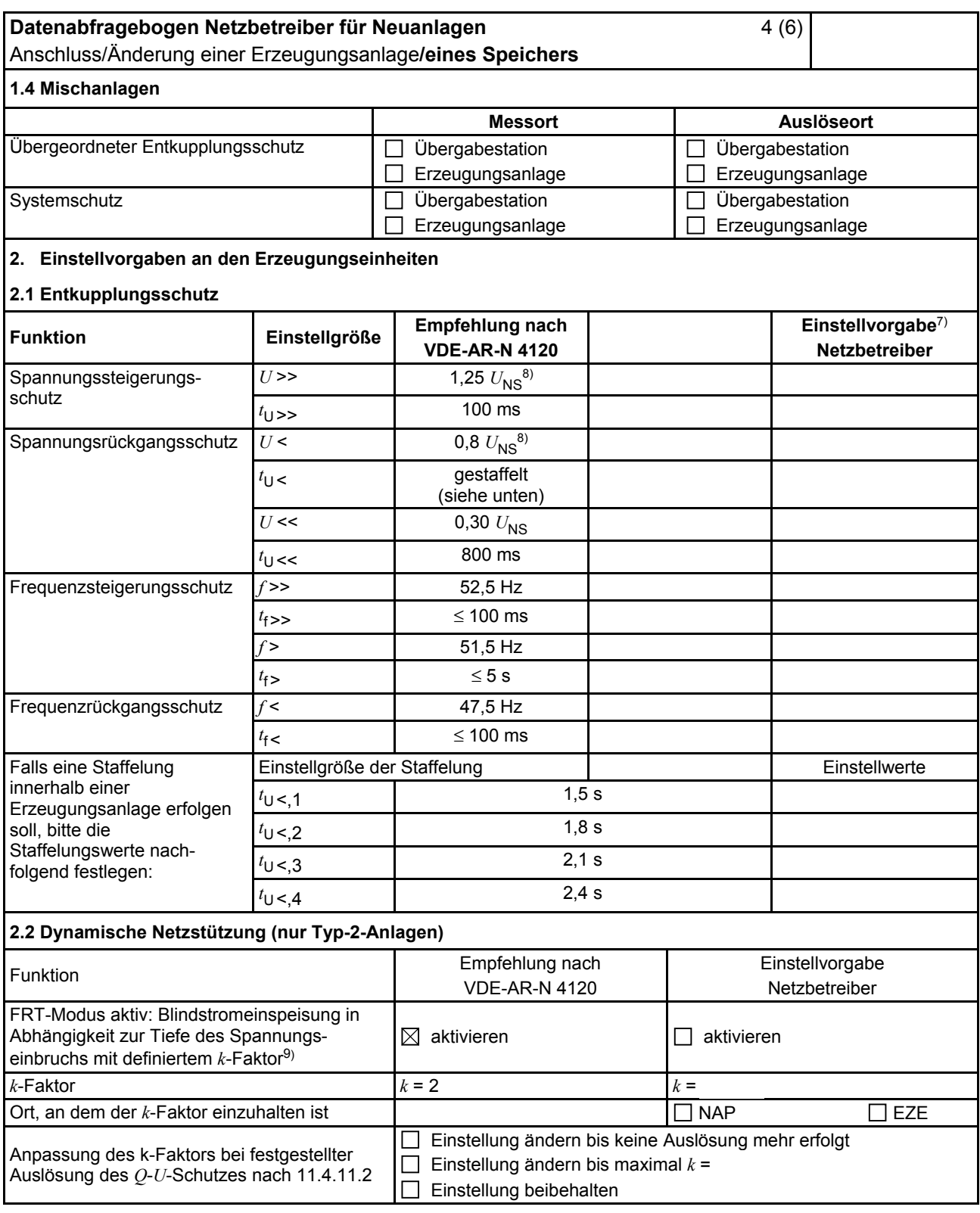

<sup>&</sup>lt;sup>7)</sup> Die Vorgabewerte sind einzustellen, insofern sie nicht den Eigenschutz der Erzeugungseinheit beeinträchtigen. Sind Einstellvorgaben nicht mit dem Eigenschutz der Erzeugungseinheit vereinbar, ist eine erneute Abstimmung mit dem VNB erforderlich.

<sup>8)</sup> *U*<sub>NS</sub> ist die niederspannungsseitige Spannung des Maschinentransformators. Sie ergibt sich aus  $U_{\text{NS}} = U_{\text{MS}}/ii$ .

<sup>9)</sup> Bei Deaktivierung der dynamischen Netzstützung sind die Entkupplungsschutzeinstellungen entsprechend anzupassen.

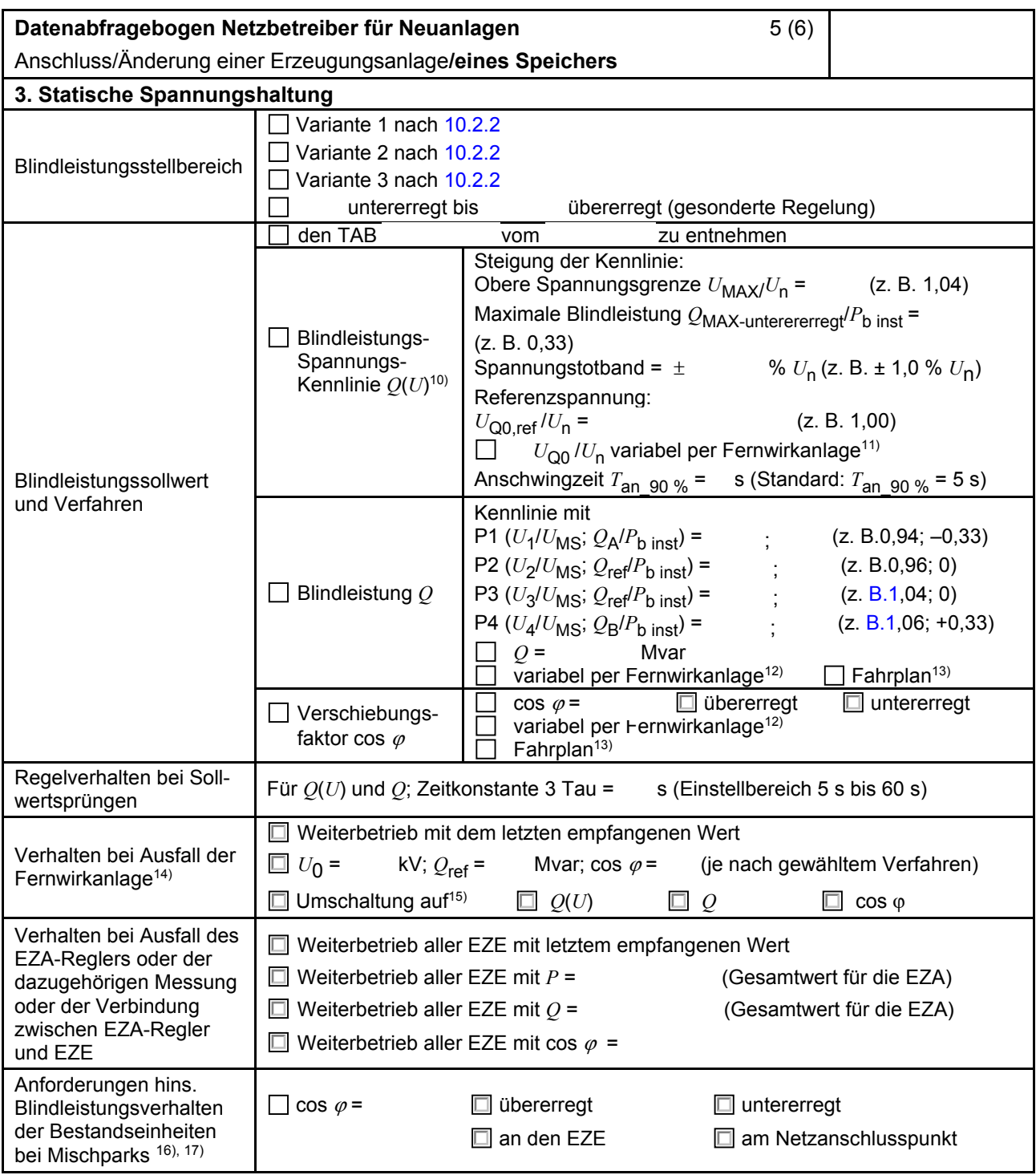

<sup>10)</sup> Empfehlungen sind 10.2.2.4 zu entnehmen.

<sup>11)</sup> Sofern Sollwertvorgabe per Fernwirkanlage erfolgt. Spezifikationen der Fernwirkanlage sind vom Netzbetreiber beizufügen bzw. den TAB des Netzbetreibers zu entnehmen.

<sup>12)</sup> Spezifikationen der Fernwirkanlage sind vom Netzbetreiber beizufügen bzw. den TAB des Netzbetreibers zu entnehmen.

<sup>&</sup>lt;sup>13)</sup> Sofern Fahrpläne gefordert werden, sind diese als separates Blatt bzw. unter sonstige Bemerkungen anzugeben.

<sup>14)</sup> Sofern Sollwertvorgabe per Fernwirkanlage erfolgt.

<sup>15)</sup> Spezifikationen werden vom Netzbetreiber übergeben bzw. sind den TAB den Netzbetreibers zu entnehmen.

<sup>16)</sup> Sofern mehrere Bestandsanlagen mit unterschiedlichem Blindleistungsverhalten bzw. -vereinbarungen mit dem Netzbetreiber existieren, bitte detaillierte Angaben auf separatem Blatt beifügen.

<sup>17)</sup> Neben der vereinbarten Fahrweise der Bestandsanlagen ist auch deren tatsächliches Verhalten zu berücksichtigen. Das Berechnungsverfahren ist in der FGW TR 8 [10] beschrieben.

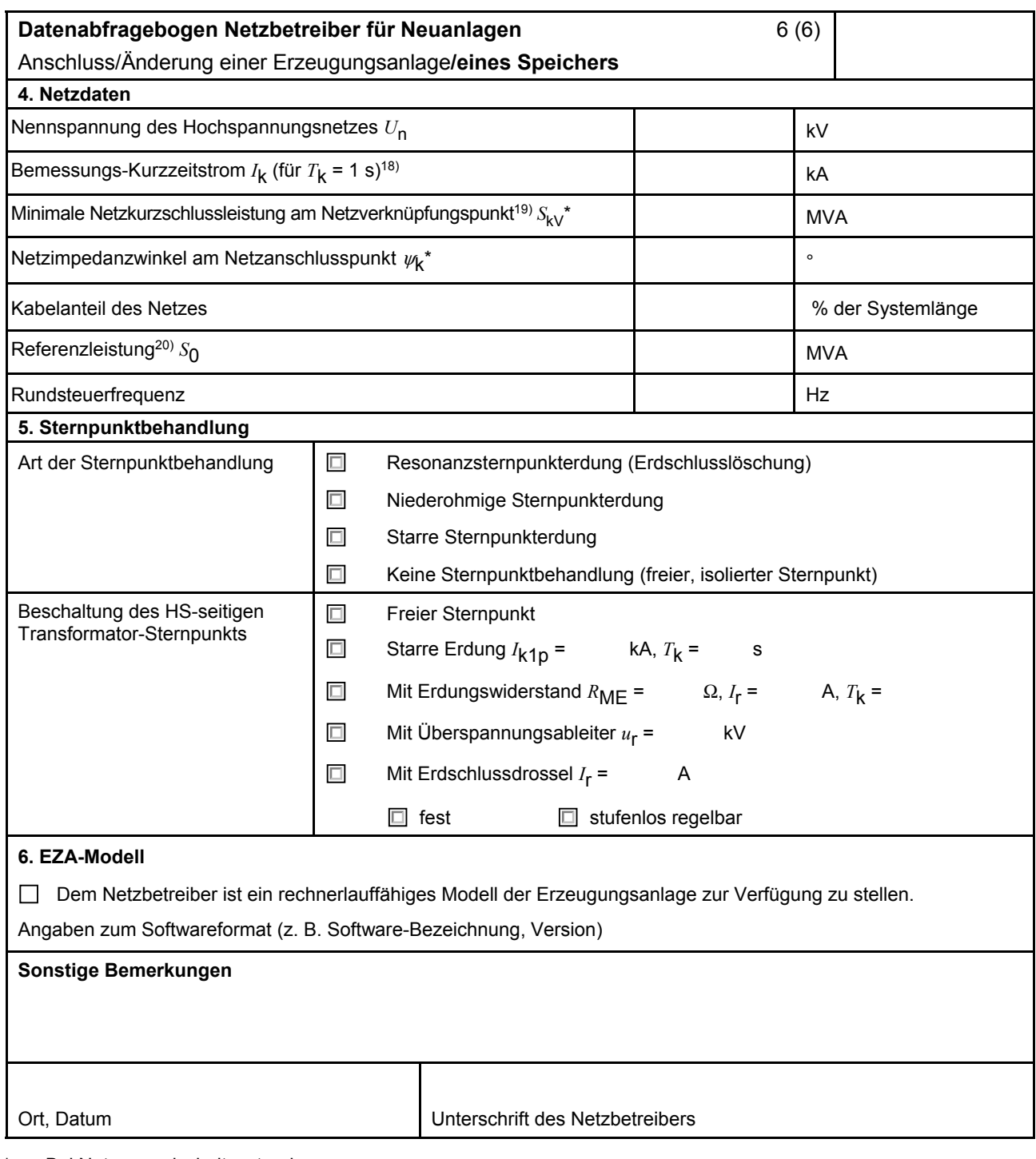

Bei Netznormalschaltzustand.

<sup>-</sup><sup>18)</sup> Zur Dimensionierung der Kurzschlussfestigkeit der Hochspannungs-Übergabestation.

<sup>19)</sup> Der Netzbetreiber stellt zur Erarbeitung des Anlagenzertifikats/Sachverständigengutachtens die Netzdaten Netzkurzschlussleistung *S<sub>kV</sub>* und Netzimpedanzwinkel  $\psi_k$  des zunächst ermittelten Netzanschlusspunkts zur Verfügung. Diese Daten sind Grundlage für den Nachweis des richtlinienkonformen Verhaltens der Erzeugungsanlage.

<sup>20)</sup> Wenn die Erzeugungsanlage an einem Leitungsabschnitt zwischen 2 Umspannwerken angeschlossen ist, wird für die Referenzleistung die thermische Grenzleistung dieses Leitungsabschnitts angesetzt. Bei Anschluss der Erzeugungsanlage direkt oder über eine kundeneigene Leitung an eine Umspannanlage ist für *S*<sub>0</sub> die maximal an die Umspannanlage anschließbare Erzeugungsleistung einzusetzen.